Matej Vrtich

# **ArcGIS Server 9.2 – webové služby a vývoj webových aplikací v.NET**

ArcGIS Server přináší ve verzi 9.2 řadu novinek týkajících se především zpřístupnění této serverové technologie širším řadám uživatelů. K vyšší dostupnosti ArcGIS Serveru určitě přispěla i změna licencování tohoto produktu. ArcGIS Server vychází ve třech verzích, jejich funkčnost je profilována požadavky konkrétních uživatelských skupin. ArcGIS Server verze 9.2 disponuje propracovaným uživatelským rozhraním, které umožňuje vzdálenou administraci serveru, ale i vývoj webových aplikací bez rozsáhlých znalostí programování.

Velké změny se týkají i vývojového prostředí ArcGIS Server Web ADF (Application Developer Framework). ArcGIS Server přináší zcela novou architekturu a postupy při vývoji webových aplikací a služeb. Úplnou novinkou je zde vývojové prostředí Mobile ADF, které poskytuje nástroje k vývoji aplikací pro mobilní zařízení.

Na 15. konferenci GIS ESRI a Leica Geosystems v ČR zazněl kromě jiného i workshop na téma ArcGIS Server 9.2. Tento workshop pojednával především o novinkách produktu ArcGIS Server 9.2 a byly v něm představeny jak nástroje nového uživatelského rozhraní, tak i novinky týkající se vývojového prostředí Web ADF. Obsah tohoto workshopu je uveden na následujících stránkách.

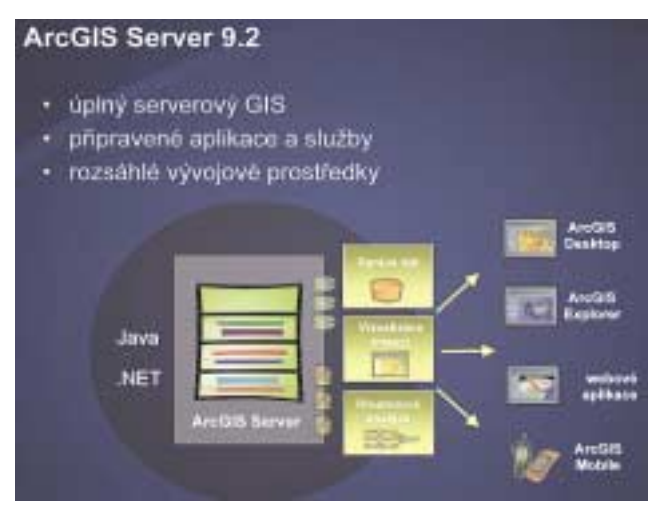

Serverové řešení ArcGIS Server 9.2 poskytuje nástroje k implementaci komplexního serverového GIS. Funkcionalitu, jako je správa dat, vizualizace dat, ale i analytické GIS nástroje, lze pomocí nástrojů ArcGIS Server poskytnout uživatelům přes web v rámci organizace. Pomocí vývojových prostředků ArcGIS Server lze tyto funkce jednoduše integrovat do stávající informační infrastruktury a zdokonalit tak množství pracovních postupů. Jelikož se jedná o GIS na serveru, minimalizují se tak náklady na pořizování nástrojů GIS pro jednotlivé uživatele.

Své výhody přináší i centralizovaná správa a aktualizace systému.

ArcGIS Server se skládá ze dvou hlavních komponent: GIS serveru a vývojového prostředí ADF. Architekturu systému pak dotváří již serverové technologii běžné komponenty jako webový

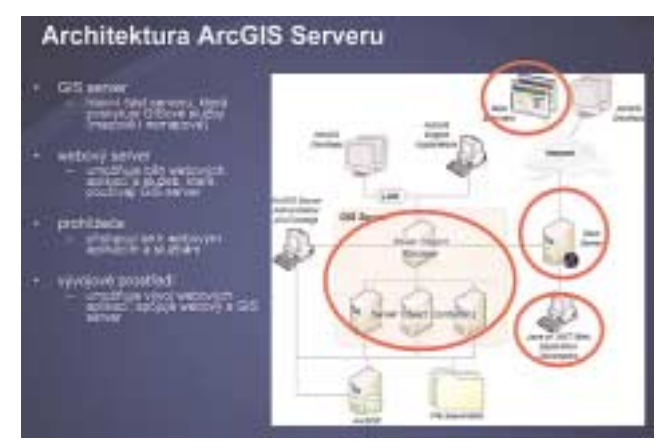

server a různé typy klientů (např. webové prohlížeče). Hlavní komponenta, GIS Server, poskytuje běhové prostředí pro existenci a běh ArcGIS Server služeb (objektů). GIS Server je složen z více částí, které jej umožňují rozložit na více počítačů a škálovat tak výpočetní výkon podle požadované zátěže. ArcGIS Server je tak zcela přizpůsobitelný pro různě rozsáhlé organizace. Důležitou komponentou je i vývojové prostředí ADF, které poskytuje množství nástrojů usnadňujících vývoj webových aplikací a služeb nad technologií ArcGIS Server. K dispozici je ve verzích Java a .NET.

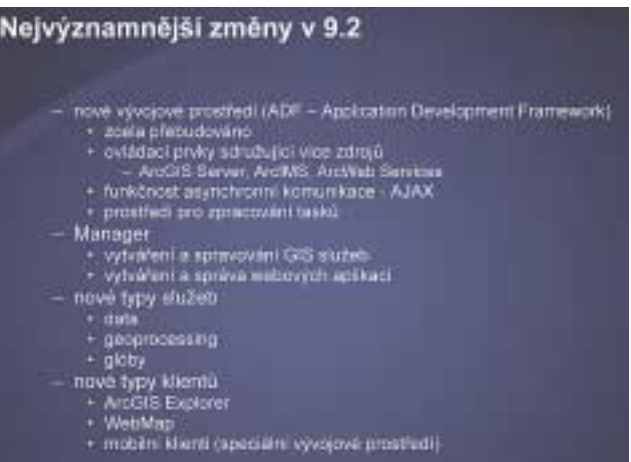

Mezi nejvýznamnější změny ve verzi 9.2 patří zejména přebudování architektury vývojového prostředí ADF. Tato změna umožňuje v prostředí ADF využívat více typů zdrojů (ArcGIS Server, ArcIMS, WMS). Dále přináší funkčnost asynchronní komunikace (AJAX) pro ArcGIS Server webové ovládací komponenty.

Novinkou je i prostředí pro zpracování tasků (úloh), pomocí kterého lze využívat nový typ ArcGIS Server služeb, tedy služeb poskytujících geoprocessing, a vytvářet tak specializované funkční komponenty, poskytující GIS funkce uživatelům z prostředí webových prohlížečů. V souvislosti s novinkami v oblasti vývojového prostředí (ADF) nelze opomenout mobilní vývojové prostředí (Mobile ADF), které umožňuje vývoj mobilních aplikací.

Významným přínosem je webové uživatelské rozhraní ArcGIS Server Manager. Tato webová aplikace poskytuje funkce pro komplexní správu serveru a vytváření a správu GIS služeb. V prostředí této aplikace lze také bez znalosti programování vytvářet webové aplikace s možností specifikace vlastního obsahu a funkcionality.

ArcGIS Server umožňuje od verze 9.2 publikaci nových typů služeb. Jedná se o datové služby poskytující funkce geodatabáze v prostředí webu a služby geoprocessingu umožňující publikaci tzv. GIS modelů, vytvářených v návrhovém prostředí ModelBuilder a poskytující komplexní GIS funkce. K publikovanému 2D mapovému obsahu přibyla možnost publikace 3D obsahu v podobě glóbů.

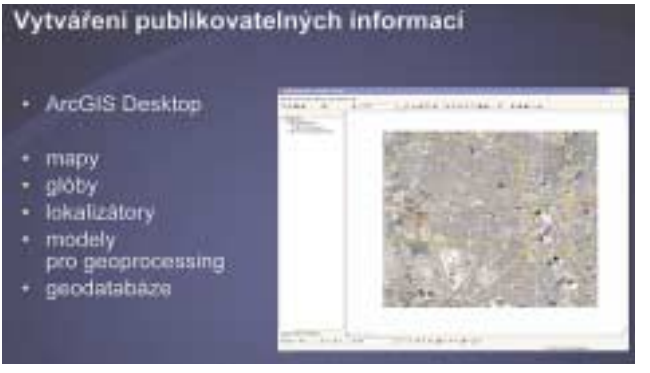

ArcGIS Server 9.2 umožňuje publikovat komplexní GIS služby. Obsah a funkcionalita služeb publikovaných na serveru je definována v konfiguračních souborech těchto služeb. Tyto konfigurační soubory se vytvářejí pomocí nástrojů ArcGIS Desktop a mohou být typu mxd, 3dd, loc, tbx a databázové připojení. Snadnou publikaci těchto konfiguračních souborů na ArcGIS Server umožňuje ArcCatalog nebo webová aplikace ArcGIS Server Manager.

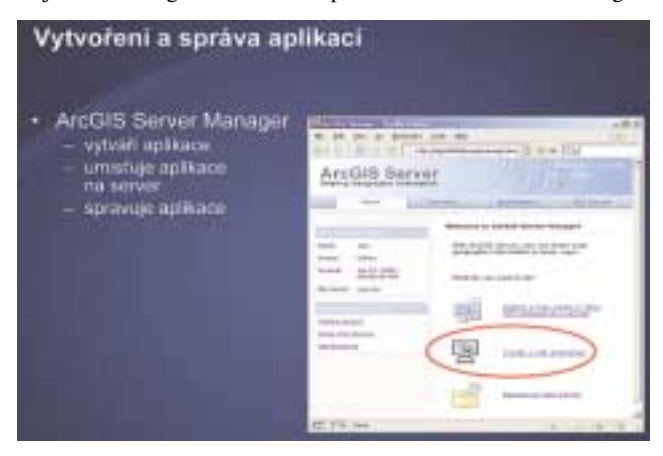

Každá z těchto služeb poskytuje specifické funkce (2D a 3D mapový obsah, atributové dotazy, replikace dat, prostorové

analýzy a jiné). Funkcionalitu těchto služeb lze rozšířit pomocí nástrojů vývojového prostředí ArcGIS Server ADF.

### Novinky ve vývojových nástrojích pro ArcGIS Server 9.2 nový Application Developer Framework (Web ADF) podpora vice typů datových zdrojů peopora vice type datových zdroje<br>• AroGiS Server, ArdMS, ArcWeb, WMS, vlastní<br>ovládací prvky pro vloeni zdrojů spojování mapových výstupů<br>podponí pro AJAX · jednoduché ovládán podpora pro vytvaření ulon (tasks)<br>podpora NET 2.0 a VS 2005

Služby publikované v prostředí ArcGIS Server poskytují své funkce pro různé typy klientů. Těmito mohou být aplikace ArcGIS Desktop, vlastní desktopové aplikace, webové aplikace nebo jiné webové služby. Pomocí aplikace ArcGIS Server Manager je možné vytvořit rovněž klienta pro ArcGIS Server služby. Jedná se o webovou aplikaci ze šablony, která nese název WebMap. Tuto webovou aplikaci lze v prostředí ArcGIS Server Manager plně konfigurovat, co se týče obsahu i funkcionality. Jako zdroj mapového obsahu a funkcionality lze přitom využít různé typy služeb (ArcGIS Server, ArcIMS, WMS).

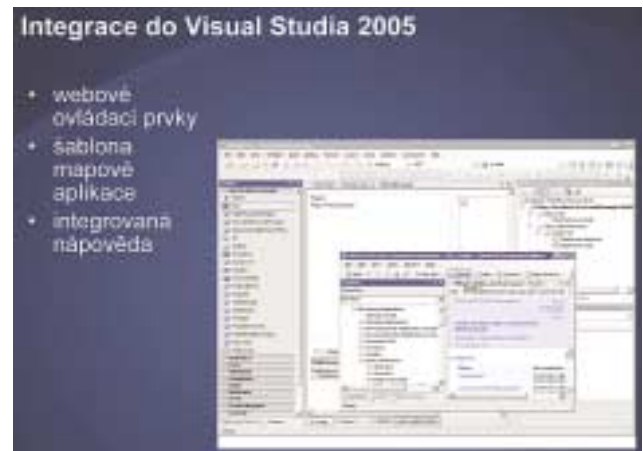

Webové aplikace lze vytvářet i pomocí nástrojů, které poskytuje vývojové prostředí ArcGIS Server Web ADF. Toto prostředí existuje ve verzi Java a .NET a skládá se z různých komponent, které ulehčují vývoj webových aplikací. Při vývoji webových aplikací lze využívat všech možností, které přináší verze 9.2. Patří sem podpora více typů datových zdrojů (ArcGIS Server, ArcIMS, WMS), kaskádování mapových služeb, využití vlastností AJAX a jiné.

Vývojové prostředí ArcGIS Server Web ADF lze ve verzi .NET integrovat do vývojového nástroje Visual Studio 2005. Tato integrace přináší snadnou využitelnost ArcGIS Server webových ovládacích prvků, které v sobě integrují komplexní funkcionalitu GIS. Pomocí těchto webových ovládacích prvků lze snadno vytvořit základní kostru webové aplikace. Pro integraci Web ADF je mezi šablonami webových aplikací Visual Studio přístupná i šablona mapové aplikace. Jedná se o šablonu aplikace WebMap, která může sloužit jako startovací bod při vývoji vlastního řešení.

Součástí Web ADF je integrovaná nápověda, která poskytuje mnoho informací a praktických ukázek z vývoje webových aplikací a služeb v prostředí ArcGIS Server Web ADF.

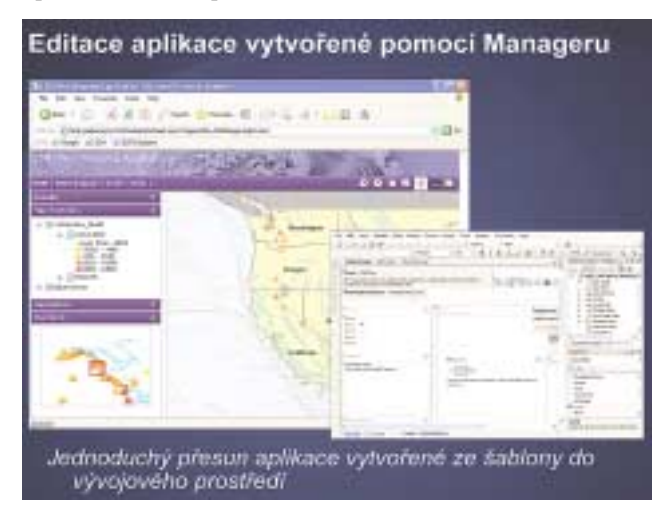

Webovou aplikaci WebMap vytvořenou v prostředí ArcGIS Server Manager lze otevřít v prostředí vývojového nástroje Visual Studio 2005. V prostředí tohoto vývojového nástroje jsou pak dostupné všechny zdrojové kódy webové aplikace. Lze tak snadno upravit vzhled i aplikační logiku aplikace nebo implementovat vlastní funkcionalitu.

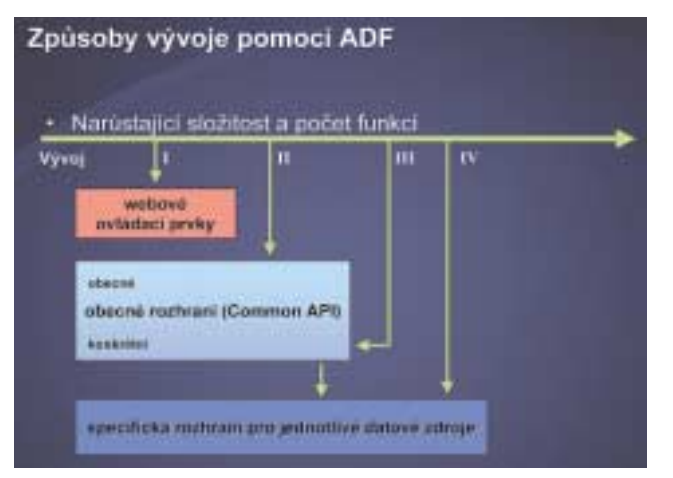

Vývojové prostředí ArcGIS Server ADF poskytuje různé úrovně vývoje webových aplikací a služeb. Každá úroveň je charakteristická škálou funkcionality, kterou poskytuje, ale i obtížností implementace. Nejsnazší je vývoj s využitím webových ovládacích prvků. Tyto prvky představují (v prostředí IDE Visual Studio) vizuální komponenty, které lze přetáhnout myší do projektu a provázat je s komponenty v aplikaci. I když je těchto webových ovládacích prvků ve verzi 9.2 více než 20, někdy potřebujeme do aplikace implementovat funkcionalitu, kterou dostupné webové ovládací prvky neposkytují. V tom případě sáhneme do programových knihoven Web ADF Common API, které poskytují mnoho nástrojů pro práci se službami ArcGIS Server, ArcIMS, WMS a ArcWeb Services na jednotné bázi. Umožňuje to implementace pomocí obecných rozhraní, které ve své podstatě tuto vlastnost poskytují. Pokud však potřebujeme v aplikaci využít určitou funkcionalitu některé služby, máme k dispozici specifické rozhraní pro jednotlivé datové zdroje.

ArcGIS Server webové ovládací prvky představují specializované prvky ASP.NET, které v sobě zahrnují funkcionalitou webových

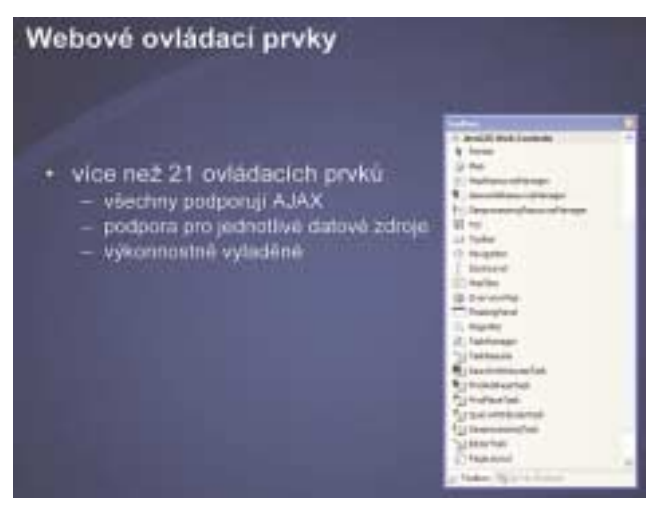

mapových aplikací. Tyto prvky můžeme rozdělit do dvou základních skupin. Prvky pro řízení zdrojů (ResourceManager) slouží pro vytvoření připojení a řízení specifického datového zdroje (mapová služba, lokalizační služba, atd.). Druhou skupinu tvoří obsahové prvky, které představují konkrétní mapovou komponentu pro práci s datovými zdroji (mapové pole, legenda, atd.). ArcGIS Server webové ovládací prvky implementují vlastnosti AJAX a umožňují využití všech podporovaných zdrojů (ArcGIS Server, ArcIMS, WMS).

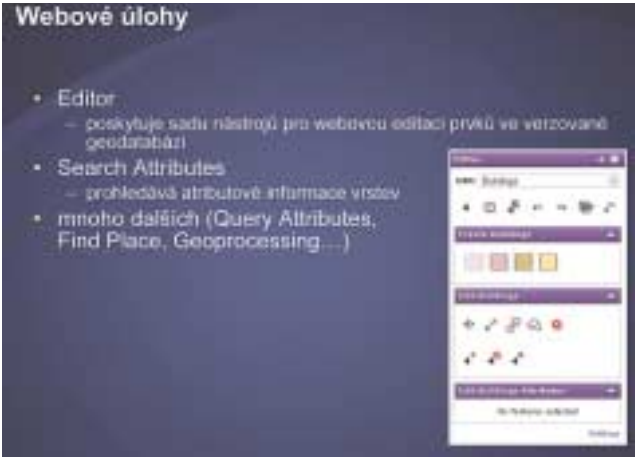

Vývojové prostředí ArcGIS Server Web ADF umožňuje od verze 9.2 vytváření tzv. webových úloh (web tasks). Jedná se o programové komponenty, které v sobě integrují komplexnější funkcionalitu. Tyto komponenty pak lze snadno a opakovaně využít ve webových aplikacích, pomocí kterých pak uživatelé využívají jejich funkcionalitu nad konkrétními datovými zdroji.

Některé z těchto webových úloh jsou součástí prostředí ArcGIS Server Web ADF. Stačí je pak jenom integrovat do konkrétní webové aplikace. Jedná se o webovou úlohu Editor (poskytuje sadu nástrojů pro editaci geometrie a atributů prvků ve verzované geodatabázi z prostředí webu), Query Attributes (je určená pro vyhledávání atributových záznamů na základě definovaného SQL dotazu) a mnoho jiných. Webové úlohy lze v prostředí

#### Rady a doporučeni

- KISS (Keep It Simple and Stupid) aplikace, ktorou nikdu nepoužívá, je nanic
- AJAX volký mýtus
	- sám o sobě nevyřeší všechny problémy<br>důsledně oddělení vrstev aplikací (návrhové vzery)
	- XML je srozumitelné, ale čosto pomalé<br>\* používeje jednotušší formáty
	-
	-
	- $\begin{array}{ll} \text{AAX} \text{ is a} & \text{a} & \text{a} & \text{a} \\ \text{...} & \text{...} & \text{...} & \text{...} \\ \text{...} & \text{...} & \text{...} & \text{...} & \text{...} \\ \text{...} & \text{...} & \text{...} & \text{...} & \text{...} \\ \text{...} & \text{...} & \text{...} & \text{...} & \text{...} \end{array}$
	-
- oddělte výkonnou a prezentační vrstvu (MVC modely)
- sit ja nejdülezitéjái
	- pamatujte, že síř je většinou nespolenívá<br>· dryby, užvatelské prodevy<br>prohližeče vytvářejí dvoji spojení na server
	-
- mize dall's sydepeni dostupnich zaroju<br>Odezva aplikace je také velmi důležitá některé prvky jsou důtežitější než jin
- vice interaktivity == vice kódu == nižší výkon
- · dejte uživateli vēdēt, že aplikace nēco dēlā
- uchovávejte stavy (uživatelské, aplikační)
	- používejte webové služby<br>- watová služby umožňují obecné sdílení logiky a funkčnosti

Web ADF vytvářet i vlastní. Takto vytvořené komponenty pak lze snadno integrovat do webových aplikací.

Na závěr je třeba dodat, že vývojové prostředí ArcGIS Server ADF je i ve verzi pro mobilní zařízení. Jedná se o Mobile ADF, které poskytuje mobilní ovládací prvky usnadňující vývoj aplikací pro mobilní zařízení, jakými jsou např. PocketPC a Smartphone.

ArcGIS Server 9.2 představuje komplexní GIS serverové řešení pro různě velké organizace. Služby, které ArcGIS Server poskytuje, mají funkcionalitu srovnatelnou s produkty ArcGIS Desktop a lze je využívat v nejrozličnějších typech klientů – od lehkých webových aplikací přes mobilní aplikace až po desktopová řešení.

ArcGIS Server nabízí vývojové prostředí (ADF), které umožňuje vyvíjet vlastní aplikace využívající GIS služeb. Pomocí nástrojů vývojového prostředí ArcGIS Server ADF lze GIS služby integrovat do stávající informační infrastruktury podniku. ArcGIS Server tak představuje jednotnou a otevřenou serverovou platformu ESRI.

*Mgr. Matej Vrtich, ARCDATA PRAHA, s.r.o.*

David Ondřich

## **ArcIMS a bezpečnost Část druhá.**

Ve druhém pokračování seriálu, které bude více technicky zaměřené než první část, se ještě jednou podrobně zaměříme na architekturu ArcIMS a popíšeme si pro a proti různých konfigurací jednotlivých komponent. Podíváme se také na problematiku komunikačních protokolů, síťových portů a sledování probíhajícího provozu. Úvodem připomeňme, co jsme si v minulém dílu připravili pro povídání o bezpečnosti. ArcIMS je z pohledu tohoto seriálu složeno z pěti vrstev, z nichž každá pracuje nezávisle na ostatních a komunikuje s nimi prostřednictvím standardních síťových protokolů známým jazykem (ArcXML) a jedním směrem předává ke zpracování klientský požadavek (v našem schématu směrem shora dolů) a opačným směrem předává odpověď na tento požadavek. Těchto pět vrstev

je 1) webový server, 2) (servlet) konektor, 3) aplikační server (AS), 4) výkonná vrstva (Spatial Server, SpS) a 5) datové zdroje.

#### **Sborka, rozborka**

Ještě než se pustíme do uvažování, jaké rozmístění komponent je z hlediska bezpečnosti nejvhodnější, je na místě připomenout důležitou zásadu uvedenou v prvním dílu: obecné nejlepší řešení neexistuje. Vždy je třeba brát v úvahu souvislosti, které s ArcIMS nemají přímou spojitost, např. strukturu sítě, požadavky na intranetovou bezpečnost, umístění dat, ale i věci, které se ArcIMS přímo týkají, např. struktura dat, povaha předpokládaných klientů nebo očekávané zatížení a využití serveru.

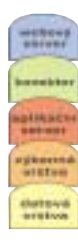